## **HPC Knowledge Portal**

**Slurm Training '15**

## **Slurm Workload Manager Hands-On 03**

In this hands-on, you are going to simulate a very large environment thanks to tuned Slurm setup. You will be able to setup different Job Preemption mechanism based on partition priority.

Estimated time : 25 minutes

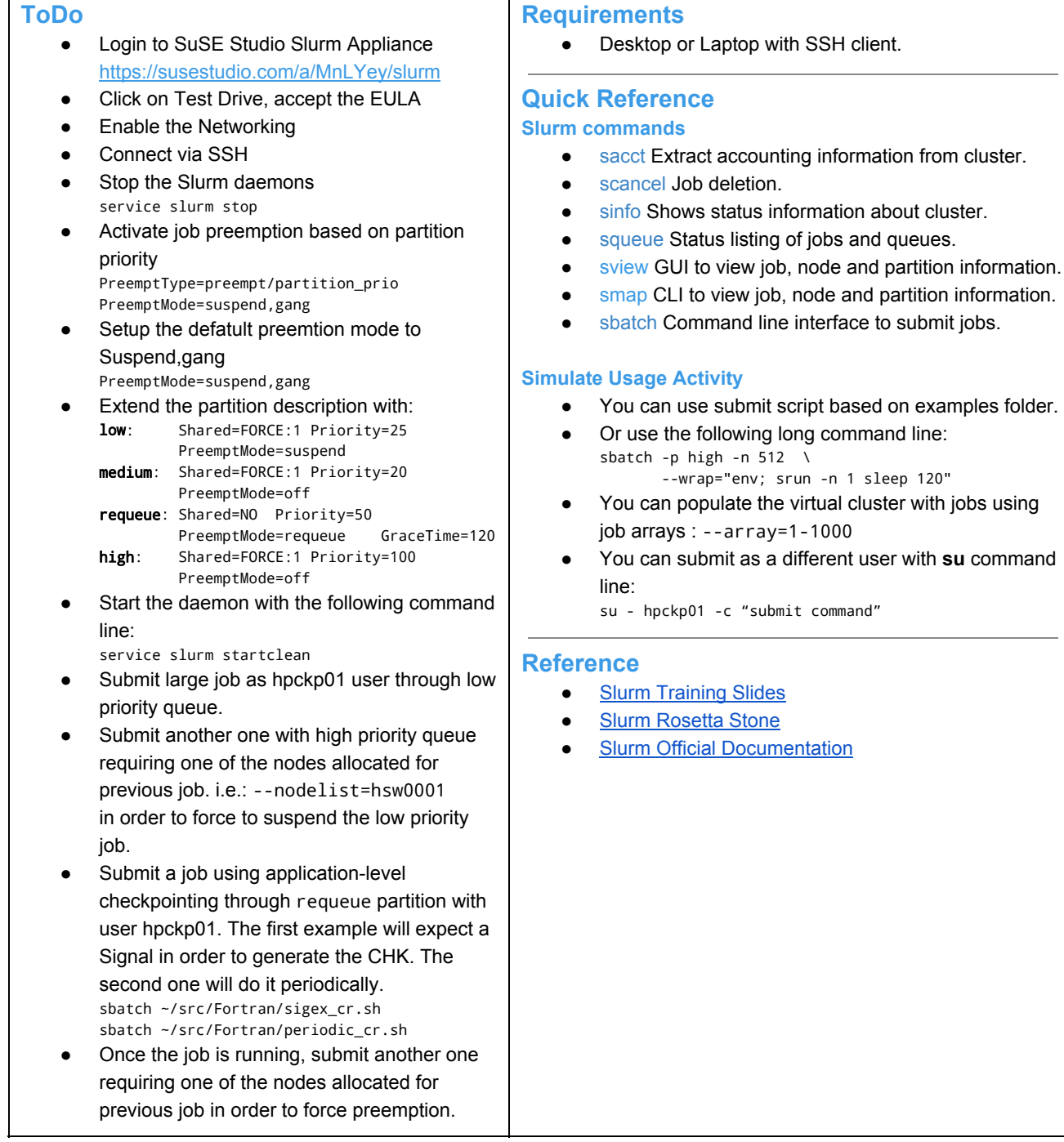